# **1. Sicherheitshinweise**

# 1.1. Allgemein

Lesen Sie die Bedienungsanleitung vollständig und sorgfältig vor Gebrauch. Sie ist Bestandteil des Produktes und enthält wichtige Hinweise zum Umgang, der Benutzung und Entsorgung.

Bewahren Sie dieses Dokument für späteres Nachschlagen oder für die Weitergabe des Produkts auf.

### 1.2. Hinweise zur Sicherheit

- Verwenden Sie das Produkt nur für den vorgesehenen Verwendungszweck.
- Nicht für Kinder geeignet. Das Produkt ist kein Spielzeug!
- Gehäuse nicht öffnen. Produkt, Produktteile und Zubehör nicht ändern oder modifizieren.
- Anschlüsse und Schaltkreise nicht kurzschließen
- Verwenden Sie das Name Tag nicht in extrem kalten, heißen, feuchten oder staubigen Gebieten. Setzen Sie es ebenfalls keinen direkten Sonnenstrahlen aus. Schützen Sie das Produkt vor offenem Feuer. Es besteht Explosionsgefahr!

#### 1.3. Batteriegefahren

- Der Akku für die Stromversorgung des LED Name Tags ist nicht austauschbar.
- Bei nicht bestimmungsgemäßem Gebrauch kann der Akku beschädigt werden und auslaufen.
- Ausgelaufene, deformierte oder korrodierte Zellen im Produkt belassen und mittels geeigneter Schutzvorrichtungen entsorgen.

#### 1.4. Magnetismus

- Das Produkt enthält magnetische Materialien.
- Bezüglich der Kompatibilität zu implantierten medizinischen Geräten einen Arzt vor Gebrauch konsultieren.
- Mindestabstand von 20cm zu medizinischen Geräten einhalten.
- Nicht in der Nähe von Bankkarten aufbewahren und/oder betreiben.

### 1.5. Gewährleistung und Haftung

- Ändern und modifizieren Sie das Produkt und dessen Zubehör nicht.
- Der Hersteller haftet nicht für Personen- oder Sachschäden, die durch unsachgemäße Installation, Bedienung oder Wartung entstehen.
- Ein anderer als in dieser Bedienungsanleitung beschriebener Einsatz ist unzulässig und führt zu Gewährleistungsverlust und Haftungsausschluss.
- Druckfehler und Änderungen an Produkt, Verpackung oder Anleitung behalten wir uns vor.

## **2. Beschreibung und Funktion**

Der Sertronics LED Name Tag kann mittels PC mit einem Namen oder einer individuellen Nachricht programmiert werden. Mit dem integrierten Magnet oder Pin kann der Name Tag zum Beispiel an einem T-Shirt befestigt werden.

Technische Daten

- Anzahl LEDs: Horizontal: 44 / Vertikal: 11
- LED Abstand: 1,93mm
- Speicherkapazität: ca. 750 Zeichen in 8 Speicherbänken
- Unterstütze Zeichen: Alle gängigen Sprachen
- verschiedene Anzeigemodi (Feststehend, Laufschrift, Schneeeffekt, Laser, Blinken...)
- 8 verschiedene Geschwindigkeitsstufen für Anzeigemodi
- 4 verschiedene Helligkeitsstufen (25%, 50%, 75%, 100%)
- Steuerung über 2 Taster auf der Rückseite
	- Power Button zum Ein-/Ausschalten
	- Message Button: kurzer Tastendruck: Umschalten der Speicherbänke / langer Tastendruck: Einstellen der Helligkeit
- integrierter Akku: 3,7V / 200mAh
- Ladezeit: ca. 2 Stunden
- Laufzeit pro Ladung: 25% Helligkeit: ca. 24 Stunden / 100% Helligkeit: ca. 12 Stunden
- Programmierung und Ladung über Micro USB Typ B Buchse
- Integrierte Haltemöglichkeit via Magnet oder Pin
- Abmessungen: Display: 85 x 23 mm / Komplett: 93 x 30 x 6 mm
- Gewicht: 17g

# **3. Lieferumfang**

LED Name Tag, Micro USB Daten- und Ladekabel, Software CD, Bedienungsanleitung

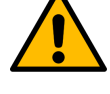

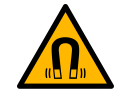

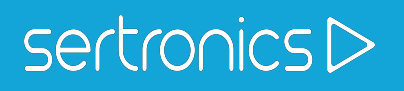

#### **4. Bedienelemente und Anschlüsse**

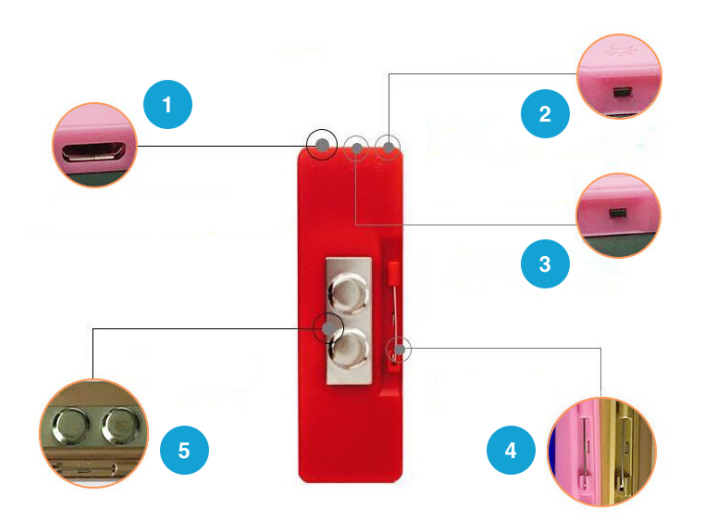

**1 Micro USB Typ B Buchse** Zur Ladung und Programmierung

**2 Power Button** *Kurzer Tastendruck:*  Ein / Ausschalten

**3 Message Button** *Kurzer Tastendruck:* Umschalten der Speicherbank

Bei Anzeige M1-8 laufen alle Speicherbänke hintereinander durch.

*Langer Tastendruck:* 4 stufige Helligkeitsregelung

- **4 Anstecknadel**
- **5 Magnet**

### **5. Softwareinstallation**

- 1. Laden Sie entweder die Software von unserer Webseite unter [www.led-tag.sertronics.shop](http://www.led-tag.sertronics.shop) auf Ihren PC oder legen Sie die mitgelieferte CD in Ihr Laufwerk ein.
- 2. In der Ordnerstruktur finden Sie zwei verschiedene Softwareversionen:
	- 1) LED Display Program (Mini LED Display) Ideal für den Einstieg. Bietet einfache Möglichkeiten das Name Tag mit Text zu versehen. Bietet jedoch nur eine feste Schriftart / Größe sowie keinen Support für Sonderzeichen und Umlaute an.
	- 2) LED Display Professional Program (BMPBadge) Von uns empfohlene Version. Bietet mehr Individualisierungsmöglichkeiten für Schriftart und Größe.

3. Installieren Sie die gewünschte Version auf Ihrem PC indem Sie die Setup Datei im entsprechenden Ordner ausführen.

4. Nach der Installation kann die Software über ein Symbol auf dem Desktop gestartet werden.

Eine Anleitung zur Verwendung der Software BMPBadge finden Sie in unserem Produktvideo auf YouTube unter: [www.led-tag-bmpbadge.sertronics.shop](http://www.led-tag-bmpbadge.sertronics.shop)

## **6. Wartung, Pflege und Reinigung**

- Das Produkt ist wartungsfrei
- Nur ein trockenes und weiches Tuch zum Reinigen verwenden. Keine Reinigungsmittel und Chemikalien verwenden.
- Produkt bei längerem Nichtgebrauch für Kinder unzugänglich und in trockener und staubgeschützter Umgebung bei Zimmertemperatur lagern.
- Originalverpackung für den Transport aufheben und verwenden.

#### **7. Entsorgungshinweise**

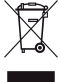

Elektrische und elektronische Geräte dürfen nach der europäischen WEEE Richtlinie nicht mit dem Hausmüll entsorgt werden. Deren Bestandteile müssen getrennt der Wiederverwertung oder Entsorgung zugeführt werden, weil giftige und gefährliche Bestandteile bei unsachgemäßer Entsorgung die Gesundheit und Umwelt nachhaltig schädigen können. Sie sind als Verbraucher nach dem Elektrogesetz (ElektroG) verpflichtet, elektrische und elektronische Geräte am Ende ihrer Lebensdauer an den Hersteller, die Verkaufsstelle oder an dafür eingerichtete,

öffentliche Sammelstellen kostenlos zurückzugeben. Einzelheiten dazu regelt das jeweilige Landesrecht. Das Symbol auf dem Produkt, der Betriebsanleitung und/oder der Verpackung weist auf diese Bestimmungen hin. Mit dieser Art der Stofftrennung, Verwertung und Entsorgung von Altgeräten leisten Sie einen wichtigen Beitrag zum Schutz unserer Umwelt.

WEEE Nr.: DE 83795550